# **Orangutan - Enhancement #1081**

# **Disabling contexts + maybe changing weight from config file**

01 Nov 2010 18:07 - Andriy Lesyuk

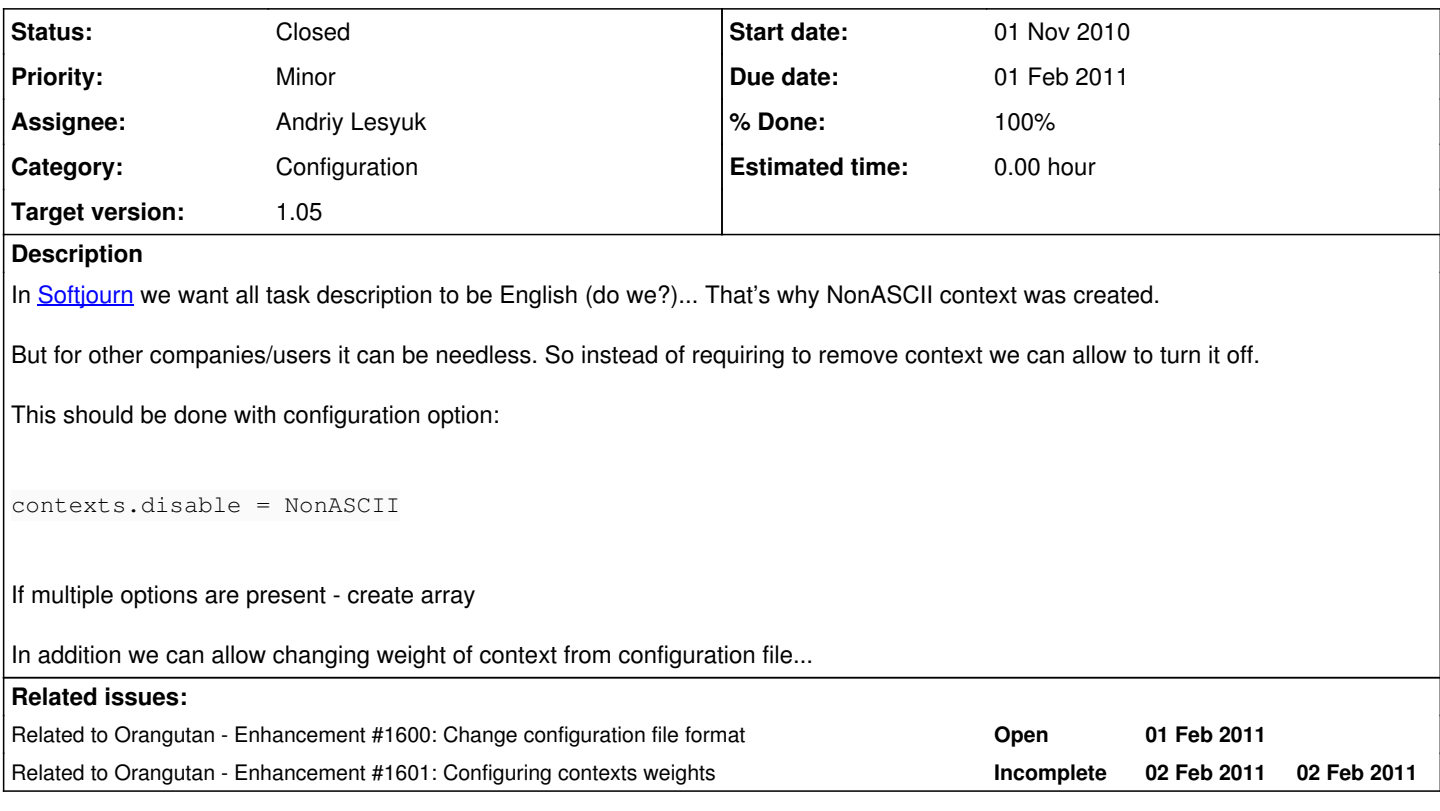

## **History**

### **#1 - 31 Jan 2011 23:24 - Andriy Lesyuk**

*- % Done changed from 0 to 20*

*- Status changed from Open to In Progress*

#### **#2 - 01 Feb 2011 13:48 - Andriy Lesyuk**

- *% Done changed from 20 to 100*
- *Status changed from In Progress to Closed*
- *Due date set to 01 Feb 2011*

Implemented only disabling... Postponed weight change ([#1601](http://projects.andriylesyuk.com/issues/1601)).

## **#3 - 03 Mar 2011 12:31 - Andriy Lesyuk**

*- Tracker changed from Feature to Enhancement*